# **MAPY TEMATÓW1 JAKO SYSTEM REPREZENTACJI WIEDZY**

Bartłomiej Włodarczyk Biblioteka Narodowa

### *Mapy tematów, język haseł przedmiotowych, wizualizacja*

Mimo wielu zalet języków haseł przedmiotowych pojawiają się głosy krytycznie odnoszące się do ich użyteczności oraz perspektyw rozwoju<sup>2</sup>. Wątpliwości te potwierdzają badania ukazujące trudności w zrozumieniu haseł zarówno przez użytkowników, jak i bibliotekarzy<sup>3</sup>. Potrzebna jest zatem refleksja i dalsze badania nad bardziej intuicyjnym wykorzystaniem bogatego dorobku języków haseł przedmiotowych. Jadwiga Woźniak-Kasperek proponuje kilka rozwiązań mogących przyczynić się do ulepszenia tego narzędzia w kontekście rozwoju Internetu i związanej z tym zmiany przyzwyczajeń i zachowań użytkowników.

<sup>2</sup> B. Bojar: *Języki informacyjno-wyszukiwawcze wczoraj, dziś… czy jutro?* "Zagadnienia Informacji Naukowej" 2009, nr 1 (93), s. 3-24.

<sup>1</sup> Jako odpowiednik angielskiego terminu *topic maps* w polskiej literaturze pojawiają się różne terminy, takie jak *mapy tematów, mapy pojęć* (P. Jędrzejowicz, J. Strychowski: *Zastosowanie map pojęć w systemach zarządzania wiedzą*. [online]. [dostęp: 25.02.2012]. Dostępny w World Wide Web: <http://tests.rodan.pl/editor-cm-web-portlet/content/NzMx. pdf>) oraz *mapy topików* (J. Gałęski [et al.]: *Budowa nowoczesnych aplikacji internetowych z wykorzystaniem języka Java, technologii WebMacro i Topic Maps*. [online]. [dostęp: 25.02.2012]. Dostępny w World Wide Web: <http://www.ploug.org.pl/konf\_00/pdf/galeski\_foremski.pdf>). W niniejszym tekście zdecydowano się stosować to pierwsze określenie. Drugi z wymienionych terminów powinien być raczej stosowany na określenie narzędzia, którego angielska nazwa brzmi *concept map*. Zostało ono wynalezione przez prof. Josepha D. Novaka i D. B. Gowina na Uniwersytecie Cornell i pierwszy raz zaprezentowane w książce *Learning how to learn* (J. D. Novak, D. B. Gowin: *Learning how to learn*. Cambridge 1985). Dzięki niemu można przedstawić w postaci dwuwymiarowego diagramu sieć powiązań pomiędzy pojęciami. Jest to jedna z technik ułatwiających naukę ze zrozumieniem, która jest o wiele skuteczniejszym sposobem przyswajania wiedzy niż nauka pamięciowa (K. Mikołajczyk: *Techniki efektywnego uczenia się – sposób na rozwijanie zdolności intelektualnych*. E-mentor dwumiesięcznik Szkoły Głównej Handlowej w Warszawie. 2005, nr 3/10. [online]. [dostęp: 26.02.2011]. Dostępny w World Wide Web: <http://www.e-mentor.edu.pl/artykul/index/numer/10/id/156>); J. D. Novak, A. J. Casas: *The Theory Underlying Concept Maps and How to Construct Them.* Technical Report IHMC CmapTools 2006-01 Rev 01-2008. [online]. [dostęp: 26.02.2012]. Dostępny w World Wide Web: <http://cmap.ihmc.us/Publications/ ResearchPapers/TheoryUnderlyingConceptMaps.pdf>.

<sup>3</sup> L. J. Franz, S. Powell, S. Jude, K. M. Drabenstott: *End user understanding of subdivided subject headings*. "Library Resources & Technical Services" 1994, vol. 38, no. 3, pp. 213-226; K. M. Drabenstott, S. Schelle, G. F. Eileen: *End-user understanding of subject headings in library catalogs*. "Library Resources & Technical Services" 1999, vol. 43, no. 3, pp. 140-160; K. Antell, J. Huang: *Subject Searching Success Transaction Logs Patron Perceptions, and Implications for Library Instruction*. "Reference & User Services Quarterly" 2008, vol. 48, no. 1, pp. 68-76.

Jednym z rozwiązań jest odpowiednia, zwizualizowana prezentacja języka haseł przedmiotowych. Narzędziem, które można wykorzystać w tym celu, są mapy tematów4 . Oprócz łatwości wizualizacji są one bliższe, niż np. RDF, ludzkiemu sposobowi rozumowania. Są także kompatybilne z RDF, co umożliwi w razie potrzeby włączenie projektu w Semantyczny Web<sup>5</sup>.

Mapy tematów są metamodelem służącym do reprezentacji wiedzy. Dzięki swej uniwersalności pozwalają na opisanie bardzo różnorodnych zasobów, zarówno dokumentów tradycyjnie gromadzonych przez biblioteki (książki, czasopisma), jak i dokumentów elektronicznych i sieciowych. Celem artykułu jest przedstawienie podstawowych pojęć związanych ze standardem map tematów oraz problemów pojawiających się przy przekształcaniu języka haseł przedmiotowych w mapę.

Początki map tematów wiążą się z pracami powołanej w 1991 r. Davenport Group. Podczas prac nad aplikacją DocBook pojawił się problem łączenia indeksów tworzonej rozdzielnie dokumentacji technicznej systemów komputerowych. Pierwsza próba rozwiązania tego problemu i standaryzacji rozwiązań w tym zakresie została nazwana Standard Open Formal Architecture for Browsable Electronic Documents (SOFABED). Pod auspicjami powołanej w 1993 r. Conventions for the Application of HyTime (CApH) została przekształcona w propozycję nowego standardu – mapy tematów. Został on opublikowany w 2000 r. jako ISO13250 (HyTime Topic Maps). Redaktorami standardu byli Steven R. Newcomb, Michel Biezunski i Martin Bryan<sup>6</sup>.

Pierwsza wersja map tematów została oparta na standardzie HyTime, wywodzącym się z SGML. W związku z komplikacją tego języka został on wyparty przez standard XML. Steven R. Newcomb oraz Michael Biezunski powołali TopicMaps.Org, której celem było stworzenie składni map tematów opartej na XML. Ostateczna wersja XML Topic Maps (XTM) została opracowana w 2001 r. Dwa lata później została włączona do drugiego wydania standardu i stała się główną formą zapisu map tematów<sup>7</sup>.

Poniżej zostaną opisane podstawowe elementy map tematów, zgodne z wersją opartą na składni XTM<sup>8</sup>. W standardzie ISO13250 określono, że wszyst-

4 J. Woźniak-Kasperek: *Wiedza i język informacyjny w paradygmacie sieciowym*. Warszawa 2011, s. 164-173. 5

 L. M. Melgar Estrada: *Topic Maps from a Knowledge Organization Perspective*. "Knowledge Organization" 2011, vol. 37, no. 1, p. 56.

6 S. R. Newcomb: *A Perspective on the Quest for Global Knowledge Interchange*. In: *XML Topic Maps: Creating and Using Topic Maps for the Web.* Eds. J. Park & S. Hunting. Boston 2002, p. 29; S. Pepper: *Topic Maps*. In: *Encyclopedia of library and information sciences.*  Ed. M. J. Bates, M. Niles Maack. vol. 7. Boca Raton [etc.] 2010, s. 5247.

7 S. Pepper: *Topic Maps…,* op. cit., s. 5247-5248; S. R. Newcomb: *A Perspective on the Quest...,* op. cit., s. 39-40.

8 Opis podstawowych elementów map tematów został oparty głównie na następujących źródłach: ISO/IEC 13250-2: 2006, Information technology – document description and processing languages – Topic Maps. Data model; S. Pepper: *The TAO of Topic Maps. Finding the Way in the Age of Infoglut*. [online]. [dostęp: 28.02.2012]. Dostępny w World Wide Web: <http://www.ontopia.net/topicmaps/materials/tao.html>; S. Pepper: *Topic Maps.* W tekście przywoływane są wyłącznie bezpośrednie cytaty z tych źródeł. W porównaniu z wersją pierwotną w składni XTM został usunięty m.in. element noszący nazwę faseta. Nie zostanie on omówiony w artykule. Więcej na temat sposobów zapisu map tematów zob. dalsza część artykułu.

kie elementy rzeczywistości, zarówno materialnej jak i niematerialnej, stanowią zbiór obiektów (ang. *subject*). Ich odpowiednikami w cyfrowym świecie są tematy (ang. *topic*). W mapach tematów jednemu obiektowi odpowiada dokładnie jeden temat, który może mieć dowolną liczbę nazw.

Obiektem może być np. Hieronim Dekutowski<sup>9</sup>. W czasie drugiej wojny światowej posługiwał się on licznymi pseudonimami: "Zapora", "Odra", "Reżu", "Stary", "Henryk Zagon" oraz "Mieczysław Piątek". Wszystkie mogą zostać przypisane, jako nazwy, do tematu odpowiadającego tej osobie. Tematami w mapie tematów poświęconej temu dowódcy mogą być także m.in. oddział "Zapory", czy też jego podkomendni np. Bogumił Adamski, posługujący się pseudonimem "Tygrys". Każdy temat może być przydzielony do określonej szerszej kategorii tematów, np. Hieronim Dekutowski może zostać przydzielony do kategorii "Cichociemni", a oddział "Zapory" do kategorii "Oddziały partyzanckie". Kategorie te określa się w mapach tematów mianem typów (ang. *topic types*). Typy są zapisywane w mapach jako samoistne tematy. Pomiędzy dwoma tematami może zachodzić relacja klasa-instancja lub klasa-podklasa. Eric Freese stwierdza, że klasy (typy) są podzielne, natomiast instancje (tematy niebędące typami) nie. Według tej interpretacji temat "Cichociemni" byłby klasą, a temat "Hieronim Dekutowski" instancją. Pomiedzy nimi zachodzi relacja klasa-instancja. Wszystkie tematy wchodzące w relacje nadklasa-podklasa są typami, czyli są podzielne. Przykładem może być stosunek łączący pojęcia "Żołnierze" (nadklasa) i "Cichociemni" (podklasa).

Tematy mogą być połączone relacjami zwanymi asocjacjami (ang. *associations*). Standard nie definiuje bliżej ani rodzaju, ani natury tych relacji. Ich zaprojektowanie jest zadaniem twórcy mapy. Jest ono trudne, ponieważ brak jest wyraźnych zasad i zaleceń co do kryteriów ich tworzenia10. Jednocześnie ta cecha map tematów umożliwia opisanie nawet skomplikowanych struktur wiedzy. Asocjacje łączą dowolną liczbę tematów. W celu zwiększenia interoperacyjności i ułatwienia nawigacji w standardzie zostało wprowadzone pojęcie typów asocjacji (ang. *association types*). Dzięki nim możemy tworzyć szkielet relacyjny, który może być wykorzystywany do łączenia różnych tematów. Temat "Hieronim Dekutowski" może być połączony z tematem "Oddział "Zapory"" asocjacją "jest dowódcą" (dowodzenie). Natomiast temat "Bogumił Adamski" może być powiązany z tematem "Hieronim Dekutowski" asocjacją "relacja służbowa". Asocjacja ta może składać się z tylu tematów, ilu podkomendnych miał pułkownik "Zapora". Tematy pełnią w asocjacjach określone role (ang. *association roles*). W asocjacji "dowodzenie" występują role: "dowódca" (Hieronim Dekutowski) i "oddział" (Oddział "Zapory"). W przypadku "relacji służbowej" mamy do czynienia z rolami "dowódca" (Hieronim Dekutowski) i "podkomendny" (Bogumił Adamski). Typy asocjacji i role są zapisywane w mapie tematów jako tematy.

Steve Pepper podkreśla, że asocjacje w mapach tematów są relacjami symetrycznymi. Jeśli temat A jest połączony jakąś relacją z tematem B, to wów-

 <sup>9</sup> Hieronim Kazimierz Dekutowski (1918-1949) – cichociemny, dowódca oddziałów Armii Krajowej i organizacji Wolność i Niezawisłość.

<sup>10</sup> M. Yi: *Information organization and retrieval using a topic maps-based ontology*. "Journal Of The American Society For Information Science And Technology" 2008, vol. 59, no. 12, p. 1899.

czas temat B musi być w tej samej relacji z tematem A. Znajomość asocjacji łączącej dwa lub więcej tematów często nie wystarcza do wyspecyfikowania zachodzącej pomiędzy nimi relacji. Jest tak np. w przypadku asocjącji "relacja służbowa", gdzie bez określenia ról nie jesteśmy w stanie stwierdzić, kto jest dowódcą, a kto podwładnym11.

Każdy temat posiada wystąpienia (ang. *topic occurrences*). Zgodnie ze standardem wystąpienie to "informacja, która jest określona jako relewantna dla określonego obiektu"12. Są to więc rozmaite zasoby opisujące przedstawiony w postaci tematu obiekt. Mogą to być zarówno zasoby sieciowe (pliki, strony internetowe), jak i dokumenty offline (książki, rozdziały z książek, artykuły z czasopism, multimedia). Podobnie jak tematy i asocjacje, także wystąpienia mają swoje typy w postaci tematów. Typy wystąpień są odpowiednikami terminów indeksowych – forma/gatunek z formatu MARC21, zapisywanych w polu 655. Tematami pełniącymi rolę typów wystąpień mogą być więc m.in. film, fotografia, grafika, książka, podręcznik akademicki czy miedzioryt.

Steve Pepper określił przedstawione powyżej elementy jako TAO map tematów<sup>13</sup>. Sa to podstawowe elementy standardu (rys. 1).

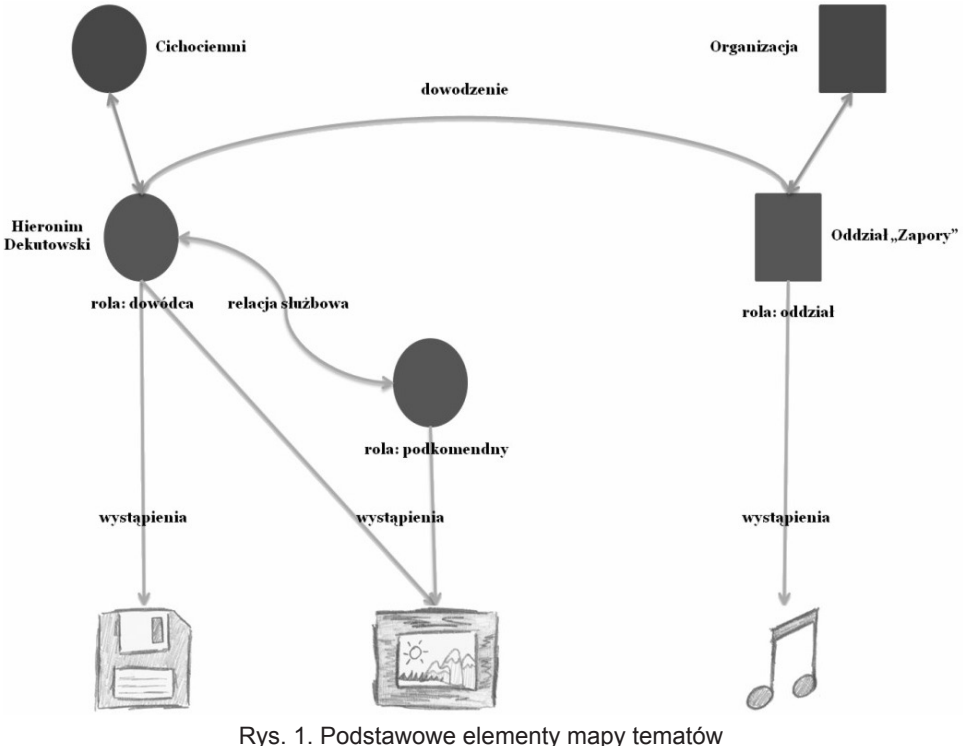

Źródło: opracowanie własne.

<sup>11</sup> S. Pepper: *The TAO of Topic Maps…,* op. cit.

<sup>12</sup> ISO/IEC 13250: 2003, Information technology – SGML applications – Topic maps, s. 5.

<sup>13</sup> S. Pepper: *The TAO of Topic Maps…,* op.cit.

Kolejnym elementem map tematów jest "zakres" (ang. *scope*). Zgodnie ze standardem jest to "kontekst, w którym dane stwierdzenie jest obowiązujące"<sup>14</sup>. Zakres określa, kiedy dany element mapy jest wyświetlany. Może on dotyczyć wszystkich wymienionych powyżej elementów: tematów, nazw, asocjacji i wystąpień. Twórca mapy może ustalić, że pewne tematy będą wyświetlane tylko dla określonej grupy odbiorców – np. inne dla osób na stanowiskach kierowniczych, inne zaś dla pozostałych pracowników. Podobnie można postąpić z nazwami. Wersja angielska lub francuska może być wyświetlana wyłącznie dla osób, które posługują się którymś z tych języków. Twórca mapy może także określić za pomocą elementu zakres, czy dane wystąpienie będzie widoczne dla wszystkich użytkowników. W przypadku mapy tematów dotyczącej oddziału "Zapory" możemy określić przedział wieku odbiorców, dla którego będą wyświetlane określone dokumenty, np. możemy ograniczyć wyświetlanie fotografii prezentujących egzekucje partyzantów do osób mających powyżej 15 lat. Zakres jest zapisywany w mapie jako jeden z tematów. Sam standard nie zawiera wskazania, w jaki sposób powinien być obsługiwany ten element. Zależy to od zastosowanego oprogramowania.

Zakres jest elementem pozwalającym zachować obiektywizm w tworzonej mapie, dzięki czemu możemy przedstawić kilka punktów widzenia na dany problem lub zmianę sposobu rozumienia danego terminu. Przykładem zastosowania może być zjawisko aborcji, odmiennie interpretowane przez różnych etyków oraz osoby niezajmujące się na co dzień tą problematyką15. Powszechnie stosowane do opisu zbiorów języki haseł przedmiotowych nie dają możliwości harmonijnego ukazywania różnych światopoglądów i punktów widzenia. Zachowanie obiektywizmu, równe traktowanie różnych poglądów i postaw, zapobieganie jakiejkolwiek cenzurze jest jednym z podstawowych elementów wielu kodeksów etyki bibliotekarskiej na całym świecie<sup>16</sup>. Opisywany element map tematów może ułatwić przestrzeganie tych zasad.

Pierwotnie składnia map tematów była oparta na języku HyTime. Wkrótce po opublikowaniu pierwszego wydania standardu pojawiła się konieczność opracowania nowej wersji opartej na XML, która umożliwiłaby wymianę map między systemami. W 2001 r. została opracowana pierwsza wersja składni XTM (1.0). Pięć lat później ISO wydało jej zaktualizowaną wersję (XTM 2.0). Składnia ta uchodzi powszechnie za bardzo rozbudowaną i nieprzeznaczoną do zapisu ręcznego<sup>17</sup>. Jest podstawowym standardem wymiany map tematów, obsługiwanym przez aplikacje do tworzenia map, m.in. Ontopię18 oraz Wan-

<sup>14</sup> ISO/IEC 13250-2: 2006, s. 2.

<sup>15</sup> Por. J. Kis: *Aborcja: argumenty za i przeciw*. Warszawa 1993; P. Kreeft: *Aborcja? Trzy punkty widzenia: pełne zrozumienia i głębokiego współczucia wprowadzenia w najbardziej kontrowersyjną kwestię naszych czasów*. Warszawa 2007; K. Szczuka: *Milczenie owieczek: rzecz o aborcji*. Warszawa 2004.

<sup>16</sup> Por. Professional Codes of Ethics for Librarians. [online]. [dostęp: 28.02.2012]. Dostępny w World Wide Web: <http://www.ifla.org/en/faife/professional-codes-of-ethics-for-librarians>. Por. też J. Woźniak-Kasperek: *Wiedza i język informacyjny…,* op. cit., s. 37, s. 42-43.

<sup>17</sup> S. Pepper: *Topic Maps…,* op. cit., s. 5253.

<sup>18</sup> Ontopia. [online]. [dostęp: 30.02.2012]. Dostępny w World Wide Web: <http://www. ontopia.net/index.jsp>.

dorę19. Kolejny standard z rodziny ISO13250 opisuje format Canonical XTM (CXTM). Jest on formatem gwarantującym identyczność serializacji20 dwóch równoważnych map tematów. Nie służy ich wymianie, do tego jest przeznaczony format XTM. CXTM umożliwia porównanie dwóch map, określenie czy są jednakowe. Powstał dla ułatwienia testowania różnych technologii związanych z mapami tematów<sup>21</sup>.

Oprócz składni, w których dokumenty są tworzone za pomocą odpowiednich aplikacji, istniała potrzeba utworzenia składni, którą można by się posługiwać, tworząc ręcznie mapy w edytorze tekstu. Tworzone w ten sposób mapy można szybko przesyłać e-mailem czy pokazać w materiałach konferencyjnych<sup>22</sup>. W 2010 r. został wydany standard opisujący tego typu składnię – Compact Topic Maps Syntax (CTM). Jest ona następcą wcześniejszych propozycji – Linear Topic Maps i AsTMa=. Składnia ta służy także jako syntaktyczna podstawa dla omówionych w dalszej części artykułu Topic Maps Constraint Language (TMCL) i Topic Maps Query Language (TMQL)23. Dla przykładu za pomocą notacji CTM zostanie zaprezentowany fragment mapy dotyczącej Hieronima Dekutowskiego.

Poniższe elementy przedstawiają sposób zapisu tematów (Hieronim Dekutowski, Bogumił Adamski). Każdy temat ma swój indywidualny identyfikator, do którego odwołujemy się w innych konstrukcjach CTM. Poniżej zapisano identyfikator obiektu w postaci adresu URI. Po myślniku zapisana jest nazwa podstawowa tematu, w następnej linii zamieszczono wariant nazwy – pseudonim, na końcu znajduje się typ wystąpienia z adresem URI źródła po dwukropku.

hieronim-dekutowski

http://dbpedia.org/resource/Hieronim\_Dekutowski

– "Hieronim Dekutowski";

– pseudonim: "Zapora";

fotografia: http://upload.wikimedia.org/wikipedia/commons/d/d9/Hieronim-Dekutowski3.JPG

bogumil-adamski

http://psi.example.org/resource/Bogumil\_Adamski

–"Bogumił Adamski";

– pseudonim: "Tygrys";

nagranie muzyczne: http://www.youtube.com/watch?v=3uuqFT0ZCaM&feature=player\_embedded

<sup>20</sup> Serializacja to proces eksportu map tematów z modelu danych do składni map tematów (ISO/IEC 13250-3:2007, Information technology – Topic Maps – Part 3: XML syntax, p. 2).

22 L. M. Garshol: *CTM: What is it, and why is it needed?* [online]. [dostęp: 30.02.2012]. Dostępny w World Wide Web: <http://www.garshol.priv.no/blog/96.html>.

 $23$  ISO/IEC 13250-6:2010, Information technology – Topic Maps – Part 6: Compact syntax, p. V.

<sup>19</sup> Wandora. [online]. [dostęp: 30.02.2012]. Dostępny w World Wide Web: <http://www. wandora.org/wandora/wiki/index.php?title=Main\_Page>.

<sup>&</sup>lt;sup>21</sup> ISO/IEC 13250-4:2009, Information technology – Topic Maps – Part 4: Canonicalization, p. V.

Temat o identyfikatorze "hieronim-dekutowski" ma nazwę podstawową "Hieronim Dekutowski" oraz wariant nazwy – pseudonim "Zapora", ma także jedno wystapienie typu "fotografia".

Zapisując asocjacje, odwołujemy się do zdefiniowanych uprzednio identyfikatorów, w naszym przykładzie ze względu na ilość miejsca zostały pominięte. Pierwszy element oznacza typ asocjacji, w nawiasie znajduje się kolejno typ roli i po dwukropku konkretny temat grający tę rolę, po przecinku zapisujemy w ten sam sposób kolejną rolę oraz temat.

relacja-sluzbowa(dowódca: hieronim-dekutowski, podkomendny: bogumil- -adamski)

W asocjacji "Relacja służbowa" temat "Hieronim Dekutowski" gra rolę "Dowódca", a temat "Bogumił Adamski" rolę "Podkomendny".

Obecnie trwają prace nad kolejnym standardem, ISO13250-7, wprowadzającym graficzny zapis map tematów – Graphical Topic Maps (GTM)<sup>24</sup>. Według Jaeho Lee zapis ten ma być przeznaczony do tworzenia, modelowania i prezentacji map dla ludzi, a nie maszyn. Wśród wymagań stawianych nowemu standardowi wymienia m.in.:

– prostotę i intuicyjność rozwiązania (odczytywanie, zapis, nauka),

– kompatybilność składniową i semantyczną z CTM,

– budowę modułową umożliwiającą m.in. tworzenie dużych map z mniejszych kawałków,

– możliwość łatwych przekształceń pomiędzy GTM, CTM i XTM,

– kompatybilność z TMCL i TMQL25.

Za pomocą przedstawionych sposobów zapisu można odwzorować wszystkie konstrukcje wchodzące w skład map. Istotnymi elementami są typy tematów. tworza one bowiem ontologie mapy tematów<sup>26</sup>. Liliana Melgar Estrada podkreśla, że termin "ontologia" jest różnie definiowany w różnych dziedzinach nauki. Według niej definicja przyjęta w mapach tematów jest zbieżna z podaną przez Johna Sowę<sup>27</sup>, według którego ontologia jest "katalogiem typów rzeczy, które zakłada się, że istnieją w dziedzinie D z perspektywy osoby, która używa języka J, mówiąc o D"28.

Definiowaniu ograniczeń w mapach tematów służy język zapisu ograniczeń map tematów – Topic Maps Constraint Language (TMCL)<sup>29</sup>. Pozwala on określić schemat mapy poprzez nałożenie określonych ograniczeń. Zapisywany jest jako zestaw tematów, asocjacji, wystąpień oraz typów ról. Standard TMCL wpro-

 $24$  Jego wydanie planowane jest na wrzesień 2012 r. (ISO/IEC NP 13250-7 – Information technology – Topic Maps – Part 7: *Graphical notation*. [online]. [dostęp: 1.03.2012]. Dostępny w World Wide Web: <http://www.iso.org/iso/iso\_catalogue/catalogue\_tc/catalogue\_detail. htm?csnumber=43939>).

<sup>25</sup> J. Lee: *Graphical Notation for Topic Maps*. [online]. [dostęp: 1.03.2012]. Dostępny w World Wide Web: <http://www.jtc1sc34.org/repository/0704.pdf>.

<sup>26</sup> S. Pepper: *Topic maps…,* op. cit., s. 6.

<sup>27</sup> L. M. Melgar Estrada: *Topic maps from…,* op. cit., s. 53.

<sup>28</sup> Cyt. za: ibidem.

 $29$  ISO/IEC 19756: 2011, Information technology – Topic Maps – Constraint Language (TMCL).

wadza pojęcie poprawności map tematów: mapa jest poprawna, jeśli spełnia ogólne kryteria przyjęte dla wszystkich map tematów oraz te, które są zapisane w konkretnym schemacie odnoszącym się do danej mapy. TMCL nie posiada własnej składni. Ograniczenia zapisujemy w postaci map tematów i możemy wykorzystać każdą z dostępnych składni. Może do tego posłużyć składnia CTM, zastosowana w przykładach zawartych w standardzie ze względu na czytelność dla ludzi<sup>30</sup>. Ograniczenia są nakładane, aby zapobiec sytuacjom, w których na przykład rolę w określonej asocjacji będzie grał nieodpowiedni typ tematu. Przykładem może być przywoływany już typ asocjacji "dowodzenie", składający się z ról "dowódca" oraz "podkomendny". Role w tej asocjacji powinny realizować tematy typu "osoba" – w roli dowódcy nie powinien wystąpić na przykład temat typu "oddział". W TMCL uzyskujemy schemat, który zapobiegnie takim sytuacjom. Jednym z narzędzi, których możemy użyć do tworzenia schematów map tematów, jest Onotoa, edytor oparty na platformie Eclipse. Jest on intuicyjny w użyciu i pozwala na opisanie dokładnego schematu. Większość operacji wykonuje się metodą "przeciągnij i upuść". Tworzenie schematu polega na konstruowaniu diagramów. Są one oparte na propozycji standardu GTM (poziom 1). Stworzony schemat można wyeksportować do różnych formatów (PNG, SVG, CTM, LTM, XTM 2.0 lub 2.1), a także do serwisu Maiana31. Poniżej znajduje się przykład schematu stworzonego przy użyciu Onotoa (rys. 2).

Prefixes

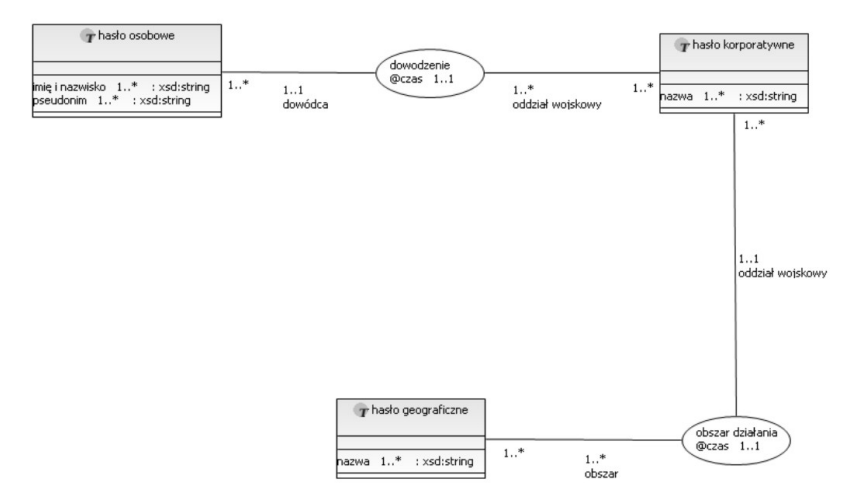

Rys. 2. Diagram przedstawiający schemat TMCL stworzony za pomocą aplikacji Onotoa Źródło: opracowanie własne.

 $30$  Ibidem, s. VI, 3.

<sup>31</sup> Onotoa Handbook. [online]. [dostęp: 3.03.2012]. Dostępny w World Wide Web: <http:// docs.topicmapslab.de/onotoa/>. Maiana jest serwisem dzięki któremu można dzielić się i przeglądać stworzone przez jego użytkowników mapy tematów. Zob. Maiana. [online]. [dostęp: 3.03.2012]. Dostępny w World Wide Web: <http://maiana.topicmapslab.de/>.

Przedstawia on dwie asocjacje (oznaczone elipsą): dowodzenie oraz obszar działania. Jako typy tematów (oznaczone prostokątami) zostały użyte trzy rodzaje haseł (i tematów) z języka haseł przedmiotowych: hasło osobowe, korporatywne i geograficzne. Bliżej zostaną omówione dwa elementy diagramu: typ tematu "hasło korporatywne" oraz typ asociacii "dowodzenie". W temacie "hasło korporatywne" pierwsza wartość przy elemencie "nazwa", oznacza minimalną liczebność tej własności. Zgodnie ze schematem typ tematu "hasło korporatywne" musi mieć przyporządkowaną minimum jedną nazwę. Druga wartość oznacza maksymalną liczebność tego elementu. W tym przypadku jest ona oznaczona znakiem "\*", co oznacza, że może ona przyjąć wartość nieograniczoną. Następnie określony jest typ danych występujących w tym elemencie. Jest to string, czyli tekstowy typ danych.

Opis asocjacji "dowodzenie" jest nieco bardziej skomplikowany. Został dołączony do niej zakres oznaczony znakiem @. Z diagramu wynika, że dla każdej asocjacji może wystąpić tylko jeden taki element: dowódca może dowodzić jednostką tylko przez określony okres czasu. W asocjacji występują dwie role: pierwsza, nazwana "dowódca", może wystąpić w danej asocjacji tylko raz (wartość 1 .. 1), druga – "oddział wojskowy" może wystąpić dowolną liczbę razy (1 .. \*), bo w tym samym czasie dowódca może dowodzić kilkoma oddziałami. Obok prostokątów oznaczających tematy znajdują się wartości liczbowe. Oznaczają one dozwoloną liczbę wystąpień danego gracza w asocjacjach określonego typu $32$ .

Kolejną kwestią wymagającą rozstrzygnięcia jest sposób dostępu do wiedzy zakodowanej w mapie tematów. W przypadku relacyjnych baz danych, dokumentów xml i plików RDF dysponujemy odpowiednio językami SQL, Xquery i SPARQL. Tym samym celom ma służyć w mapach tematów język zapytań map tematów – Topic Maps Query Language (TMQL). Obecnie trwają prace nad standaryzacją TMQL<sup>33</sup>. Przyszły standard ISO będzie oznaczony numerem 18048. W momencie rozpoczęcia prac standaryzacyjnych istniały już tego typu języki, były to m.in. TMRQL (opracowany przez Networked Planet), tolog (Ontopia) oraz AsTMa (Robert Barta)34.

Lars Marius Garshol i Robert Barta wymieniają kilka scenariuszy i przypadków zastosowania TMQL. Jednym z nich może być baza zawierająca metadane dotyczące zdjęć. Do opisania zawartości zdjęć można posłużyć się asocjacją typu "przedstawia", łączącą zdjęcie z ukazaną na nim rzeczą lub osobą. Jednym z zapytań, które można by zadać, jest "pokaż mi wszystkie zdjęcia ukazujące osoby przebywające w górach". Zapytanie TMQL wykorzystałoby asocjację

<sup>32</sup> Onotoa Handbook. [online].Dostępny w World Wide Web: < http://onotoa.topicmapslab. de/handbook/onotoa-1.1.1.pdf>.

<sup>33</sup> Jego wydanie jest planowane na wrzesień 2012 r. (ISO/IEC DIS 18048 – Information technology – SGML applications – Topic Map Query Language (TMQL). [online]. [dostęp: 5.03.2012]. Dostępny w World Wide Web: <http://www.iso.org/iso/iso\_catalogue/catalogue\_ tc/catalogue\_detail.htm?csnumber=52119>). Najnowsza dostępna propozycja standardu pochodzi z listopada 2011 r. (Revised text of FCD 18048, Information technology – Topic Maps – Query Language (TMQL). [online]. [dostęp: 5.03.2012]. Dostępny w World Wide Web: <http://www.itscj.ipsj.or.jp/sc34/open/1728.pdf>).

<sup>34</sup> Topic Maps Query Language (TMQL). [online]. [dostęp: 5.03.2012]. Dostępny w World Wide Web: <http://www.isotopicmaps.org/tmgl/>.

"przedstawia" i znalazło zdjęcia połączone tą asocjacją z terminem "osoba/y" oraz "góry". Inne zapytanie mogłoby dotyczyć wszystkich miniatur zdjęć przedstawiających określony krajobraz, np. Tatry. Zdjęcia, na których znajdowałby się określony obiekt, zostałyby posortowane według rozmiaru. Użytkownikowi zostałyby przedstawione wyłącznie fotografie określonej wielkości. Dzięki TMQL będzie można zadawać także zapytania zawierające warunki dotyczące całej bazy, a nie tylko jednego zdjęcia<sup>35</sup>.

W mapie tematów jednemu obiektowi odpowiada zawsze jeden temat. Z jednej strony pozwala to na zachowanie spójności i przejrzystości mapy, z drugiej zaś na łączenie kilku map w jedną. Sposób identyfikacji obiektów został omówiony w drugiej części standardu ISO13250, przedstawiającej model danych36. Obiekty opisywane w mapie tematów mogą być zarówno adresowalne (np. strony internetowe), jak i nieadresowalne (np. Hieronim Dekutowski). W pierwszym przypadku możemy odwołać się za pośrednictwem lokalizatora obiektu (ang. *subject locator*) do konkretnego adresu, w drugim, gdy obiekt nie posiada adresu, do którego moglibyśmy się odwołać. W celu rozwiązania tego problemu zostało wprowadzone pojęcie wskaźnika obiektu (ang. *subject indicator*). Jest to zasób, do którego odwołuje się twórca mapy za pośrednictwem identyfikatora obiektu (ang. *subject identifier*), który jednoznacznie identyfikuje obiekt reprezentowany przez dany temat. Opisane rozwiązania pozwalają zachować niepowtarzalność tematów w jednej lub w kilku mapach tworzonych przez tego samego twórcę. Jeśli jednak chcielibyśmy połączyć mapy stworzone niezależnie przez kilka osób, może pojawić się problem niejednolitości wskaźników obiektu. W celu ułatwienia wymiany i łączenia map zostały opracowane publiczne wskaźniki obiektu (ang. *published subject indicator*) oraz publiczne identyfikatory obiektu (ang. *published subject identifier, PSI*). Są one dostępne dla wszystkich w Internecie, dzięki czemu, niezależni twórcy mogą odwołać się przy identyfikacji obiektów do tych samych elementów identyfikujących. Jest to gwarancją zachowania zasady jeden obiekt-jeden temat w przypadku łączenia kilku map. Łączone są te tematy, które mają identyczny identyfikator obiektu, co jest równoznaczne z połączeniem charakterystyk tych tematów, a stworzony w ten sposób nowy temat dziedziczy nazwy, asocjacje i wystąpienia swoich poprzedników.

Publiczne identyfikatory obiektu można znaleźć na serwisie Subj3ct<sup>37</sup>. Serwis ten zawiera rozwiązanie trzech ważnych problemów związanych z obiektami i ich identyfikatorami:

1. Jeśli każdemu obiektowi można przydzielić dowolną liczbę identyfikatorów, to potrzebne jest rozwiązanie, które pozwoli stwierdzić, że kilka identyfikatorów odnosi się do tego samego obiektu. Istnieje także potrzeba, aby użytkownik mógł w jednym miejscu zobaczyć wszystkie takie identyfikatory.

<sup>35</sup> R. Barta, L. M. Garshol: *Topic Map Query Language, Use Cases*. [online]. [dostep: 5.03.2012]. Dostępny w World Wide Web: <http://www.isotopicmaps.org/tmql/use-cases.<br>html#id2611049>.

 $36$  ISO/IEC 13250-2:2006, s. 8.

<sup>37</sup> Subj3ct. [online]. [dostęp: 6.03.2012]. Dostępny w World Wide Web: <https://subj3ct. com/>. Innym przykładem serwisu zawierającego opublikowane identyfikatory przedmiotów jest Ontopedia PSI Server (Ontopedia PSI Server. [online]. [dostęp: 6.03.2012]. Dostępny w World Wide Web: <http://psi.ontopedia.net/>).

2. Same identyfikatory mają niewielką wartość, jeśli nie odsyłają do zasobów, które opisują dany obiekt. W serwisie Subj3ct mogą to być m.in. strony internetowe, pliki RDF lub mapy tematów.

3. Użytkownik chcący użyć danego identyfikatora powinien mieć możliwość oceny jego wiarygodności. W serwisie Subj3ct system oceny odwołuje się do twórcy rekordu: najniższą punktację otrzymują identyfikatory zarejestrowane przez anonimowych użytkowników, najwyższą zaś zarejestrowane przez tzw. zarejestrowanych wydawców (ang. *Registered Publishers*)38.

Serwis Subj3ct jest jednym z kroków w kierunku realizacji wizji Semantycznego Internetu. Identyfikatory mogą być stosowane do opisu całych zasobów lub obiektów opisywanych w jednym dokumencie (np. osób, wydarzeń lub miejsc). Aplikacje semantyczne będą mogły w przyszłości wymieniać pomiędzy sobą dane, dostarczając w ten sposób informacje niezbędne do pracy czy rozrywki39.

Dostępne są już protokoły umożliwiające takie wykorzystanie map tematów. Jednym z nich jest Topic Maps Remote Access Protocol (TMRAP) zastosowany w oprogramowaniu Ontopia – zestawie narzędzi służących do budowy aplikacji opartych na mapach tematów. Lars Marius Garshol wymienia m.in. następujące zastosowania tego protokołu: łączenie portali, tworzenie aplikacji korzystających z fragmentów mapy tematów i tworzenie "centrów wiedzy".

– Łączenie portali.

Za pomocą TMRAP możemy połączyć dwa niezależne portale. Scenariusz ten zakłada, że użytkownik wchodzi na stronę portalu A poświęconą obiektowi X. W tym czasie portal A wysyła zapytanie do portalu B, czy ma on jakieś informacje dotyczące obiektu X. Jeśli odpowiedź jest pozytywna, na portalu A pojawia się łącze do tych informacji lub po prostu przesyłane są relewantne dane40. Rozwiązanie to zostało zastosowane m.in. do połączenia dwóch aplikacji webowych opartych na mapach tematów: tmcase1 oraz tmphoto. Pierwsza z nich zawiera prezentacje z konferencji Topic Maps 2007, TMRA 2007 oraz AToMS 2007, uporządkowane według m.in. następujących typów tematów: wydarzenie, prezentacja, osoba oraz kraj. Wszystkie obiekty występujące w aplikacji są oznaczone identyfikatorami. Jednym z elementów, którego brak jest w tmcase1, są zdjęcia z konferencji przedstawiające poszczególnych występujących. Są one dostępne wyłącznie w drugiej aplikacji. W celu zaimportowania odpowiedniej fotografii aplikacja tmcase1 wysyła żądanie get-illustration do

<sup>38</sup> G. Moore, K. Ahmed: *Subj3ct – A Subject Identity Resolution Service*. [online]. In: *Linked Topic Maps*. Fifth International Conference on Topic Maps Research and Applications, TMRA 2009, Leipzig, Germany, November 12-13, 2009, Revised Selected Papers. Eds. L. Maicher, L. M. Garshol. Leipzig 2009, p. 164. [online]. [dostęp: 6.03.2012]. Dostępny w World Wide Web: <http://tmra.de/2009/documents/TMRA2009\_Proceedings.pdf>.

<sup>39</sup> Ibidem, p. 163, 170.

<sup>40</sup> L. M. Garshol: *TMRAP – Topic Maps Remote Access Protocol*. [online]. [dostęp: 7.03.2012]. Dostępny w World Wide Web: <http://www.garshol.priv.no/download/text/tmrap. pdf>, p. 2.

aplikacji tmphoto. Dzięki identyfikatorom w odpowiedzi otrzymuje odpowiednie zdjęcie. Użytkownik otrzymuje wartość dodaną w postaci fotografii wzbogacającej jego wiedzę na interesujący go temat<sup>41</sup>.

– Tworzenie aplikacji korzystających z fragmentów mapy tematów.

Portal nie oparty na mapie tematów, uruchomiony na serwerze X, może pobierać w razie potrzeby fragmenty mapy tematów działającej na serwerze Y42.

– Tworzenie "centrów wiedzy".

Mogą one służyć integracji informacji pochodzących z wielu źródeł. Informacje te są włączane w istniejącą mapę tematów, a użytkownik może je przeszukiwać z poziomu jednego interfejsu<sup>43</sup>.

Innym protokołem jest oparty na standardzie Atom – SDShare. W odróżnieniu od TMRAP jest bardziej uniwersalny, ponieważ obsługuje zarówno mapy tematów, jak i RDF. Dzięki publikacji przez serwer serii kanałów klient może zdalnie aktualizować mapę tematów<sup>44</sup>.

Jak wykazał Lars Marius Garshol, za pomocą mapy tematów możemy ukazać dowolny wykorzystywany w bibliotekach system organizacji wiedzy<sup>45</sup>. Dotyczy to także języka haseł przedmiotowych, w którego słowniku odwzorowane są relacje ekwiwalencji, hierarchiczne oraz asocjacyjne (skojarzeniowe). Opracowanie dokumentów w języku haseł przedmiotowych (jhp) polega na budowaniu zdań i tekstów zgodnych z gramatyką tego języka. Wykorzystując mapę tematów do jego przedstawienia, odchodzimy od tego modelu opracowania. Istnieje, co prawda, możliwość modelowania poszczególnych zdań języka, ale wówczas zachodzi konieczność opracowania dodatkowej siatki relacji46. Narzędzie oparte na mapie tematów wykorzystuje potencjał semantyczny jhp, z pominięciem jego syntaktyki.

<sup>41</sup> M. Naito: *Topic Maps Web Service: Case Examples and General Structure*. In: *Linked Topic Maps*. Fifth International Conference on Topic Maps Research and Applications, TMRA 2009, Leipzig, Germany, November 12-13, 2009, Revised Selected Papers. Eds. L. Maicher, L. M. Garshol. Leipzig 2009, pp. 180-181. [online]. [dostęp: 7.03.2012]. Dostępny w World Wide Web: <http://tmra.de/2009/documents/TMRA2009\_Proceedings.pdf>.

<sup>42</sup> L. M. Garshol: *TMRAP…,* op. cit., p. 2.

<sup>43</sup> Ibidem.

<sup>44</sup> CWA Part 1b – SDShare: Protocol for the Syndication of Semantic Descriptions. [online]. [dostęp: 30.03.2012]. Dostępny w World Wide Web: <http://www.egovpt.org/fg/ CWA\_Part\_1b>. L. M. Garshol: *An introduction to SDShare*. [online]. [dostęp: 30.03.2012]. Dostępny w World Wide Web: <http://www.slideshare.net/larsga/introduction-to-sdshare>.

<sup>45</sup> L. M. Garshol: *Metadata? Thesauri? Taxonomies? Topic Maps!* [online]. [dostęp: 8.03.2012]. Dostępny w World Wide Web: <http://www.ontopia.net/topicmaps/materials/ tm-vs-thesauri.html>.<br><sup>46</sup> Podobny problem z reprezentacją zdań języka informacyjno-wyszukiwawczego wy-

stępuje w przypadku Simple Knowledge Organization System (M. Roszkowski: SKOS w pigułce. [online]. [dostęp: 8.03.2012]. Dostępny w World Wide Web: <http://www.bn.org.pl/ download/document/1260454721.ppt>).

Prace prowadzone w Instytucie Bibliograficznym Biblioteki Narodowej koncentrują się na dwóch rodzajach zmian. Po pierwsze, konstrukcje temat – określnik są stopniowo zastępowane przez odpowiednie wyrażenia wieloelementowe, np.

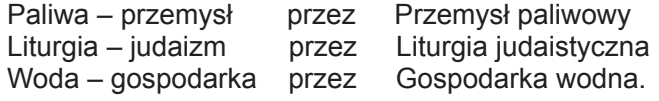

Jednocześnie zmniejszana jest liczba określników poprzez likwidację zbędnych i dublujących się znaczeniowo. W zamierzeniu działania te mają ułatwić użytkownikom odczytywanie haseł przedmiotowych oraz uprościć proces opracowania przedmiotowego.

Problemem, który należy rozwiązać, jest skalowalność map tematów. PSI zapewniają identyfikację obiektów. Jednak mapa tematów stworzona w większej bibliotece, nie musi odpowiadać potrzebom mniejszej instytucji, posiadającej znacznie mniejsze zbiory, a tym samym używającej znacznie mniejszej liczby haseł.

Przekształcenie języka haseł przedmiotowych w mapę tematów nie jest równoznaczne z zanikiem zasad opracowania przedmiotowego. Cały czas pewne reguły i będące ich rezultatem typy haseł będą stosowane w opisie określonych dokumentów. Na przykład, w przypadku katalogów wystaw nadal mogą powstawać hasła opisujące formę dokumentu, rodzaj wystawianych przedmiotów lub tematykę wystawy, miejsce i instytucję organizująca wystawę itd.

Nowy system oparty na mapie tematów, wykorzystując bogate słownictwo jhp, wzbogacony zostałby o zalety map tematów takie jak:

**●** możliwość korzystania z odpowiednio zaprojektowanej ontologii,

**●** możliwość prezentacji różnych punktów widzenia na jeden obiekt,

**● możliwość łatwiejszej wizualizacji w porównaniu z "klasycznym" modelem** korzystania z jhp,

**●** elastyczność i niezależność struktury od opisywanych zasobów (dzięki temu znacznie ułatwione zostałoby włączanie47 do zbiorów bibliotek różnego rodzaju zasobów sieciowych),

**●** możliwość stworzenia sieci instytucji dzielących się różnego rodzaju usługami<sup>48</sup>.

**●** kompatybilność z modelem RDF, dzięki czemu projekt może zostać włączony w struktury Semantycznego Webu<sup>49</sup>.

Prace nad przekształcaniem języków haseł przedmiotowych w mapę tematów rozpoczął zespół z Uniwersytetu w Kyoto, którego członkiem jest Motomu Naito. W mapy tematów zostały przekształcone Basic Subject Headings (BSH),

<sup>47</sup> Termin *włączenie do zbiorów* może być w tym przypadku nieco mylący. Mapy tematów mogłyby bowiem opisywać zarówno strony internetowe zarchiwizowane na serwerze biblioteki, jak i zewnętrzne zasoby utrzymywane przez niezależnych od tej instytucji dostawców.

<sup>48</sup> Propozycję tego rodzaju struktury zawiera artykuł: M. Naito: *Topic Maps Web Service…,* op. cit., pp. 182-183.

<sup>49</sup> L. M. Melgar Estrada: *Topic maps from…,* op. cit., p. 56.

National Diet Library Subject Headings (NDLSH) oraz Library of Congress Subject Headings (LCSH)<sup>50</sup>.

Ontologia mapy tematów stworzona na podstawie NDLSH składa się z dwóch typów tematów: hasła przedmiotowego i odsyłacza do odpowiedniego hasła LCSH oraz z trzech typów asocjacji: relacji hierarchicznej, skojarzeniowej i ekwiwalencji. Ontologia mapy opartej na LCSH jest uproszczona. Zawiera typ tematu pojęcie (równoznaczny z terminem przyjętym w jhp) oraz dwa typy asocjacji: hierarchiczną i skojarzeniową. Japońscy naukowcy, przy pomocy oprogramowania Ontopia, stworzyli aplikację webową umożliwiającą nawigację po tej strukturze. Wystąpieniami były artykuły z japońskiej Wikipedii, umożliwiło to nawigację po zasobach internetowej encyklopedii z poziomu mapy tematów<sup>51</sup>.

W rekordach wzorcowych haseł NDLSH zostały zapisane odsyłacze do odpowiednich haseł LCSH. Wykorzystując te relacje, stworzono wzajemne odwzorowanie języków japońskiego i angielskiego. Połączenie dwóch map pozwoliło na nawigację pomiędzy językami. Wiele języków haseł przedmiotowych dysponuje tego typu odsyłaczami. W ten sposób można stworzyć całą sieć języków<sup>52</sup> (rys. 3).

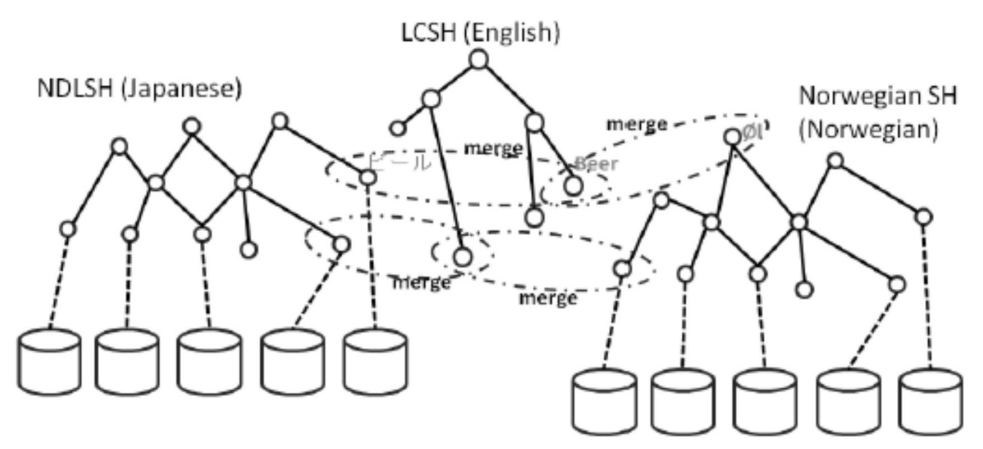

Rys. 3. Mapowanie japońskiego NDLSH z norweskim językiem haseł przedmiotowych z zastosowaniem LCSH Źródło: M. Naito: *Subject Headings make information to be topic maps*, s. 48.

Motomu Naito sugeruje także inne sposoby wykorzystania języków haseł przedmiotowych w kontekście tworzenia map tematów:

**●** za pomocą sieci relacji zawartych w jhp można uzupełnić mapę tematów dotyczącą jakiegoś szczegółowego zagadnienia o terminy ogólniejsze,

**●** można wykorzystać URI oparte na identyfikatorach haseł przedmiotowych jako PSI,

<sup>50</sup> M. Naito: *Subject Headings make information to be topic maps*. [online]. In: *Information Wants to be a Topic Map.* Sixth International Conference on Topic Maps Research and Applications, TMRA 2010, Leipzig, Germany, September 29 – October 01, 2010, Revised Selected Papers. Eds. L. Maicher, L. M. Garshol. Leipzig 2010, p. 43. [online]. [dostęp: 8.03.2012]. Dostępny w World Wide Web: <http://tmra.de/2010/documents/TMRA2010\_proceedings.pdf>.

 $51$  Ibidem, pp. 44-46.

<sup>52</sup> Ibidem, pp. 47-48.

**●** jhp może służyć jako podstawa tworzenia aplikacji semantycznych,

**●** można wykorzystać zbiór haseł jako dane do testowania silników wyszukiwawczych<sup>53</sup>.

Po przekształceniu jhp w mapę tematów pojawia się problem efektywnej, funkcjonalnej i estetycznej wizualizacji stworzonego modelu54. Sposób wizualizacji powinien uwzględniać fakt coraz większej dostępności urządzeń mobilnych z ekranami dotykowymi. Tego typu ekrany są dostępne także w komputerach stacjonarnych, jednak jak na razie nie zdobyły one większej popularności.

W Polsce do prezentacji jhp (dotyczy to zarówno KABA, JHP BN, jak i języków stosowanych na mniejszą skalę, m.in. JHPNW) używa się wyłącznie tekstu. Jednym z problemów, który pojawia się przy tym sposobie wizualizacji języka, jest słabe wykorzystanie sieci powiązań. Jej eksploracja wymaga wielokrotnego przechodzenia pomiędzy różnymi ekranami, co zaburza płynność wyszukiwania informacji. Sytuację mogłoby poprawić wyeksponowanie sieci powiązań, tak aby ułatwić użytkownikowi obsługę katalogu. Użytkownicy nieznający gramatyki jhp najczęściej wpisują w pole wyszukiwania pojedyncze słowa odpowiadające tematom55. W celu odnalezienia poszukiwanych dokumentów są zmuszeni do przeglądania indeksu, co jest bardzo nieintuicyjnym sposobem przeglądania zasobów biblioteki. Z dużą dozą prawdopodobieństwa można założyć, że osoby posługujące się całymi zdaniami jhp to w większości bibliotekarze, a nie zwykli użytkownicy. Badania Andrzeja Krajki i Artura Ściborka, dotyczące wyszukiwania w katalogu Biblioteki Głównej Akademii Rolniczej w Lublinie, pokazują trudności, jakie sprawia czytelnikom korzystanie z jhp. Wynika z nich, że użytkownicy po wpisaniu hasła przedmiotowego często muszą wykonywać dalsze wyszukiwania, bo nie mogą odnaleźć interesujących ich zasobów<sup>56</sup>.

Pokazuje to konieczność modyfikacji sposobu prezentacji punktów dostępu do treści między innymi poprzez zmianę metody wizualizacji.

Benedicte Le Grand stwierdza, że wizualizacja map tematów powinna spełniać dwa warunki. Pierwszy dotyczy sposobu prezentacji mapy: użytkownicy muszą mieć możliwość zrozumienia ogólnej struktury, a zarazem móc w razie potrzeby przybliżyć określony fragment i zobaczyć go w bardziej szczegółowej formie. Wizualizacja powinna umożliwiać interakcje poprzez aktualizację mapy w czasie rzeczywistym. Drugi warunek dotyczy nawigacji, która przede wszystkim powinna być intuicyjna. Le Grand sugeruje także, aby nieograniczona eksploracja struktury była zarezerwowana dla użytkowników zaawansowanych57.

56 A. Krajka, A. Ściborek: *Efektywność wyszukiwawcza w języku haseł przedmiotowych KABA i innych językach wyszukiwawczych*. W: *Opracowanie przedmiotowe dokumentów z zakresu nauk ścisłych: matematyczno-przyrodniczych i technicznych. Język haseł przedmiotowych KABA: teoria, praktyka, przyszłość*. Kazimierz Dolny, 20-22 września 2006. [online]. [dostęp: 9.03.2012]. Dostępny w World Wide Web: <http://www.nowyebib.info/publikacje/matkonf/kaba/krajka\_sciborek.php>.

57 B. Le Grand: *Topic map visualization*. In: *XML Topic Maps: Creating and Using Topic Maps for the Web*. Eds. J. Park & S. Hunting. Boston 2002, pp. 268-270.

<sup>53</sup> Ibidem, pp. 48-49.

<sup>&</sup>lt;sup>54</sup> W 2005 r. Chaomei Chen wymieniał te zagadnienia jako jedne z nierozwiązanych problemów dotyczących wizualizacji informacji. Por. C. Chen: *Top 10 Unsolved Information Visualization Problems*. [online]. [dostęp: 9.03.2012]. Dostępny w World Wide Web: <http://144.118.25.24/bitstream/1860/854/3/2006150005.pdf>. 55 Pokazują to logi transakcyjne OPAC Biblioteki Narodowej.

Sposoby wizualizacji map tematów prawie nie zmieniły się od czasu publikacji artykułu Benedicte Le Grand na ten temat w 2002 r.58. Podstawowa metoda opiera się na prezentacji w formie tekstowej tematów wraz z asociaciami i wystąpieniami. Przykładem takiego podejścia jest serwis Musica Migrans<sup>59</sup> prezentujący muzyków środkowoeuropejskich żyjących w XVIII i XIX w. Dzięki niemu jesteśmy w stanie zaobserwować pewne podobieństwa i prawidłowości w życiu artystów. Kolejnym sposobem prezentacji jest graf. Jest on wykorzystywany do wizualizacji map tematów w aplikacjach Ontopia i Wandora (rys. 4).

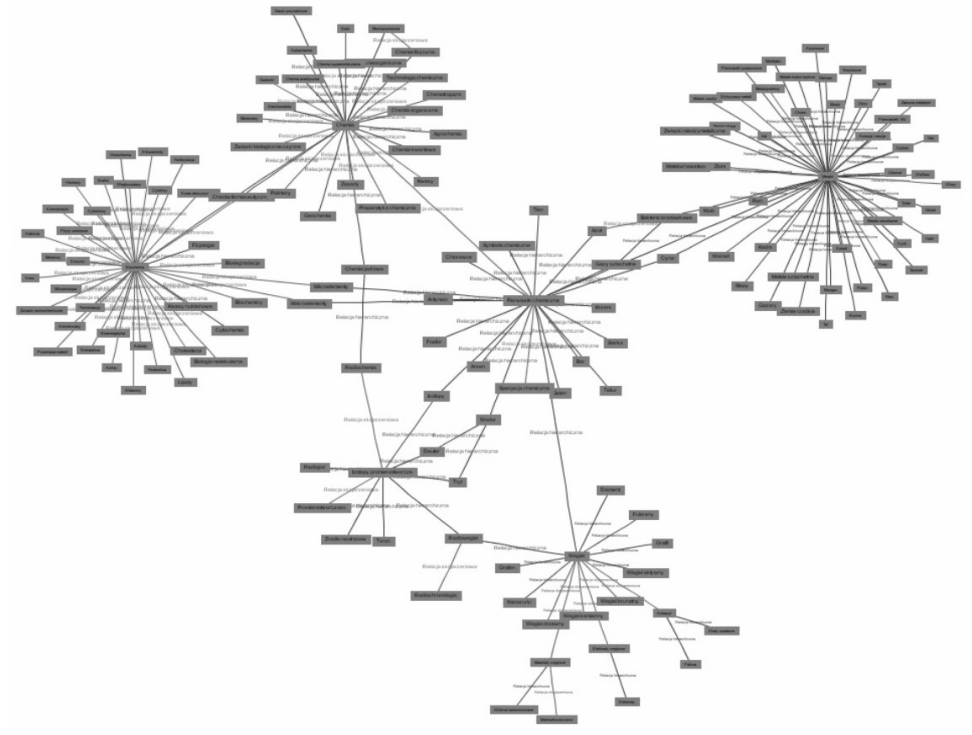

Rys. 4. Wizualizacja haseł słownikowych JHP BN w formie grafu w aplikacji Wandora (w środku hasło Pierwiastki chemiczne) Źródło: Opracowanie własne.

Kolejnym sposobem wizualizacji map tematów jest mapa-drzewo (ang. *tree map*). Metoda ta została wdrożona w aplikacji Wandora. Do przedstawiania map tematów było stosowane także drzewo hiperboliczne, dostępne w aplikacji empolis K42<sup>60</sup>. Wykorzystuje ona przestrzeń hiperboliczną, zapewniającą więcej miejsca na wizualizację61. Do prezentacji map używano także przestrzeni 3D. Mapy tematów były stosowane w tym przypadku także jako pomoc w nawigacji

<sup>58</sup> Por. Ibidem.

<sup>59</sup> *Musica migrans*. [online]. [dostęp: 9.03.2012]. Dostępny w World Wide Web: <http://

<sup>&</sup>lt;sup>60</sup> B. Le Grand: *Topic map visualization...*, op. cit., p. 270.

<sup>61</sup> V. Osińska: *Wizualizacja i wyszukiwanie dokumentów*. Warszawa 2010, s. 34.

po takim środowisku. Badania Kim, Song, Choy i Lim potwierdziły ich użyteczność w takich zastosowaniach<sup>62</sup>.

W przypadku niektórych aplikacji webowych użytkownik może wybrać sposób wizualizacji informacji. Przykładem takiego podejścia może być aplikacja stworzona przez Humanities GIS Research Group<sup>63</sup>. Prezentuje ona w formie mapy tematów tezaurus AGROVOC zawierający terminologię rolniczą w 19 językach, także w języku polskim. Każdemu terminowi jest przyporządkowany PSI. Wystąpieniami są artykuły z wersji Wikipedii odpowiedniej dla danego języka. Mapa tematów zaprezentowana jest zarówno w formie tekstowej, jak i w formie grafu. Są to domyślne sposoby prezentacji mapy tematów w aplikacji Ontopia.

Języki haseł przedmiotowych były już przedmiotem wizualizacji. Badanie tego rodzaju prowadzili m.in. Nihar Sheth i Qin Cai. Jednym z wymogów stawianych przez autorów projektu przed sposobem prezentacji MeSH była możliwość wyświetlenia nie tylko relacji hierarchicznych, ale także niehierarchicznych. Do wizualizacji języka haseł przedmiotowych zastosowali technikę drzewa radialnego (ang. *radial tree*), gdzie aktualnie przywołany termin znajduje się w środku układu, a terminy podrzędne są rozmieszczone wokół niego na okręgach. W stworzonym narzędziu RadialTree Browser, na wyświetlaczu o rozdzielczości 800 na 600 pikseli zdołano ukazać 40 000 węzłów reprezentujących hasła. Przejście między węzłami polega na kliknięciu na nowy węzeł. Dzięki zastosowaniu odpowiedniej animacji udało się zapobiec dezorientacji użytkownika spowodowanej zmianą widoku całej struktury – węzły należące do poszczególnych kategorii zostały oznaczone wyróżniającym je kolorem. Użytkownik w każdej chwili może obejrzeć szczegółowe podsumowanie, opisujące aktualnie oglądane hasło oraz w razie potrzeby wyświetlić relacje niehierarchiczne. Rozwiązanie to pozwoliło na zobaczenie szerszego kontekstu, w którym występuje interesujące użytkownika hasło<sup>64</sup>.

Inne rozwiązanie problemu wizualizacji haseł języka haseł przedmiotowych przyjęli Ioannis Papadakis, Michalis Stefanidakis i Aikaterini Tzali. Stworzyli oni aplikację webową prezentującą język haseł przedmiotowych w postaci grafu. Powstały prototyp składa się z kilku elementów. Nawigację zapewnia interfejs oparty na technologii AJAX. Dzięki niemu użytkownik może w intuicyjny sposób przemieszczać się pomiędzy hasłami. Ontologia pomocnicza opisuje hasła oraz zachodzące pomiędzy nimi relacje. Zadaniem specjalnego menadżera jest przesyłanie informacji zawartych w ontologii do interfejsu. Odbiera on także zapytania użytkowników i przesyła do bazy danych<sup>65</sup>. Graf został także wyko-

<sup>62</sup> H.-K. Kim, T.-S. Song, Y.-Ch. Cho, S.-B. Lim: *Guided navigation techniques for 3d virtual environment based on topic map*. In: O. Gervasi [et. al.] *ICCSA'05 Proceedings of the 2005 international conference on Computational Science and its Applications*. vol. I.

<sup>&</sup>lt;sup>63</sup> AGROVOC topic map. [online]. [dostęp: 12.03.2012]. Dostępny w World Wide Web: <http://infos.net.cias.kyoto-u.ac.jp:8083/agrovoc/>. 64 S. Nihar, Q. Cai: *Visualizing mesh data-set using radial tree layout* [online]. [dostęp:

<sup>15.03.2012].</sup> Dostępny w World Wide Web: <http://iv.slis.indiana.edu/sw/papers/radialtree. pdf>.<br><sup>65</sup> I. Papadakis, M. Stefanidakis, A. Tzali: *Visualizing OPAC subject headings*. "Library

Hi Tech" 2008, 26 (1), pp. 19-23.

rzystany do prezentacji haseł języka haseł przedmiotowych przez Motomu Naito<sup>66</sup>.

Omówione badania pokazują korzyści płynące z wizualizacji języka haseł przedmiotowych. Przemyślana prezentacja leksyki pozwala na efektywniejszą i bardziej przyjazną dla użytkownika eksplorację zasobów biblioteki. Zmiana podejścia do opracowania przedmiotowego jest obecnie bardzo ważnym wyzwaniem stojącym przed bibliotekarzami. Od odpowiedzi na pytanie, jak powinno ono wyglądać, będzie zależała przyszłość bibliotek w globalnej sieci. Potrzebne są dalsze badania, które wyłonią najlepszy model opracowania i prezentacji zasobów biblioteki. Prowadzone prace powinny uwzględniać zarówno dorobek naukowców skupionych wokół map tematów, jak i tych skupionych wokół projektu Semantycznego Webu. Oprócz przekształcenia jhp w mapę tematów wskazane byłoby także przedstawienie JHP BN w Simple Knowledge Organization System<sup>67</sup>, tak aby jego słownictwo mogło być wykorzystane w Web 3.0.

## **Planowane prace**

W Bibliotece Narodowej zamierza się prowadzić badania nad lepszym, bardziej intuicyjnym sposobem prezentacji i wykorzystania JHP BN. Kolejnymi krokami na tej drodze będą:

1. Ustalenie ontologii przyszłej mapy tematów, zwiększającej liczbę relacji pomiędzy tematami;

2. Przygotowanie efektywnej formy wizualizacji mapy tematów pozwalającej na wygodny dostęp do zasobów zarówno użytkownikom biblioteki, jak i bibliotekarzom.

## **Bibliografia**

- 11. *AGROVOC topic map*. [online]. [dostęp: 12.03.2012]. Dostępny w World Wide Web: <http://infos.net.cias.kyoto-u.ac.jp:8083/agrovoc/>.
- 12. Antell K., Huang J.: *Subject Searching Success Transaction Logs Patron Perceptions, and Implications for Library Instruction*. "Reference & User Services Quarterly" 2008, vol. 48, no. 1, pp. 68-76.
- 13. Barta R., Garshol L. M.: *Topic Map Query Language, Use Cases*. [online]. [dostęp: 5.03.2012]. Dostępny w World Wide Web: <http://www.isotopicmaps.org/tmql/use-cases. html#id2611049>.
- 14. Bojar B.: *Języki informacyjno-wyszukiwawcze wczoraj, dziś… czy jutro?* "Zagadnienia Informacji Naukowej" 2009, nr 1 (93), s. 3-24.
- 15. Chen C.: *Top 10 Unsolved Information Visualization Problems*. [online]. [dostęp: 9.03.2012]. Dostepny w World Wide Web: <http://144.118.25.24/bitstream/1860/854/3/2006150005. pdf>.

<sup>66</sup> NDLSH topic map. [online]. [dostęp: 15.03.2012]. Dostępny w World Wide Web: <http://

<sup>&</sup>lt;sup>67</sup> Por. M. Roszkowski: *Simple Knowledege Organization System (SKOS) – reprezentacja wiedzy w sieciowych systemach organizacji wiedzy*. "Zagadnienia Informacji Naukowej" 2009, nr 1 (93), s. 89-102. M. Roszkowski: *SKOS w pigułce…,* op. cit.

- 16. *CWA Part 1b SDShare: Protocol for the Syndication of Semantic Descriptions*. [online]. [dostep: 30.03.2012]. Dostepny w World Wide Web: <http://www.egovpt.org/fg/ CWA\_Part\_1b>.
- 17. Drabenstott K. M., Schelle S., Eileen G. F.: *End-user understanding of subject headings in library catalogs*. "Library Resources & Technical Services" 1999, vol. 43, no. 3, pp. 140-160.
- 18. Franz L. J, Powell S., Jude S., Drabenstott K. M.: *End user understanding of subdivided*  subject headings. "Library Resources & Technical Services" 1994, vol. 38, no. 3, pp. 213-226.
- 19. Gałęski J. [et al.]: *Budowa nowoczesnych aplikacji internetowych z wykorzystaniem języka Java, technologii WebMacro i Topic Maps*. [online]. [dostęp: 25.02.2012]. Dostępny w World Wide Web: <http://www.ploug.org.pl/konf\_00/pdf/galeski\_foremski.pdf>.
- 10. Garshol L. M.: *An introduction to SDShare*. [online]. [dostęp: 30.03.2012]. Dostępny w World Wide Web: <http://www.slideshare.net/larsga/introduction-to-sdshare>.
- 11. Garshol L. M.: *CTM: What is it, and why is it needed?* [online]. [dostęp: 30.02.2012]. Dostępny w World Wide Web: <http://www.garshol.priv.no/blog/96.html>.
- 12. Garshol L. M.: *Metadata? Thesauri? Taxonomies? Topic Maps!* [online]. [dostęp: 8.03. 2012]. Dostępny w World Wide Web: <http://www.ontopia.net/topicmaps/materials/tm- -vs-thesauri.html>.
- 13. Garshol L. M.: *TMRAP Topic Maps Remote Access Protocol*. [online]. [dostęp: 7.03. 2012]. Dostępny w World Wide Web: <http://www.garshol.priv.no/download/text/tmrap. pdf>.
- 14. *ISO/IEC 13250: 2003, Information technology SGML applications Topic maps*.
- 15. *ISO/IEC 13250-2: 2006, Information technology document description and processing languages – Topic Maps. Data model.*
- 16. *ISO/IEC 13250-3:2007, Information technology Topic Maps Part 3: XML syntax.*
- 17. *ISO/IEC 13250-4:2009, Information technology Topic Maps Part 4: Canonicalization.*
- 18. *ISO/IEC 13250-6:2010, Information technology Topic Maps Part 6: Compact syntax.*
- 19. *ISO/IEC 19756: 2011, Information technology Topic Maps Constraint Language* (TMCL).
- 20. *ISO/IEC DIS 18048 Information technology SGML applications Topic Map Query Language* (TMQL). [online]. [dostęp: 5.03.2012]. Dostępny w World Wide Web: <http:// www.iso.org/iso/iso\_catalogue/catalogue\_tc/catalogue\_detail.htm?csnumber=52119>.
- 21. *ISO/IEC NP 13250-7 Information technology Topic Maps Part 7: Graphical notation*. [online]. [dostęp: 1.03.2012]. Dostępny w World Wide Web: <http://www.iso.org/iso/ iso catalogue/catalogue tc/catalogue detail.htm?csnumber=43939>.
- 22. Jędrzejowicz P., Strychowski J.: *Zastosowanie map pojęć w systemach zarządzania wiedzą.* [online]. [dostęp: 25.02.2012]. Dostępny w World Wide Web: <http://tests.rodan. pl/editor-cm-web-portlet/content/NzMx.pdf>.
- 23. Kim H.-K., Song T.-S., Cho Y.-Ch., Lim S.-B.: *Guided navigation techniques for 3d virtual environment based on topic map*. In: O. Gervasi [et al.]: *ICCSA'05 Proceedings of the 2005 international conference on Computational Science and its Applications*. vol. I. Berlin 2005, pp. 847-856.
- 24. Kis J.: *Aborcja: argumenty za i przeciw*. Warszawa 1993.
- 25. Krajka, A., Ściborek, A.: *Efektywność wyszukiwawcza w języku haseł przedmiotowych KABA i innych językach wyszukiwawczych*. W: *Opracowanie przedmiotowe dokumentów z zakresu nauk ścisłych: matematyczno-przyrodniczych i technicznych. Język haseł przedmiotowych KABA: teoria, praktyka, przyszłość*. Kazimierz Dolny, 20-22 września 2006. [online]. [dostęp: 9.03.2012]. Dostępny w World Wide Web: <http://www.nowyebib. info/publikacje/matkonf/kaba/krajka\_sciborek.php>.
- 26. Kreeft P.: *Aborcja? Trzy punkty widzenia: pełne zrozumienia i głębokiego współczucia wprowadzenia w najbardziej kontrowersyjną kwestię naszych czasów*. Warszawa 2007.
- 27. Le Grand B.: *Topic map visualization*. In: *XML Topic Maps: Creating and Using Topic Maps for the Web*. Eds. J. Park & S. Hunting. Boston 2002, pp. 267-282.
- 28. Lee J.: *Graphical Notation for Topic Maps*. [online]. [dostęp: 1.03.2012]. Dostępny w World Wide Web: <http://www.jtc1sc34.org/repository/0704.pdf>.
- 29. Maiana. [online]. [dostęp: 3.03.2012]. Dostępny w World Wide Web: <http://maiana. topicmapslab.de/>.
- 30. Melgar Estrada L. M.: *Topic Maps from a Knowledge Organization Perspective*. "Knowledge Organization" 2011, vol. 37, no. 1, pp. 43-61.
- 31. Mikołajczyk K.: *Techniki efektywnego uczenia się sposób na rozwijanie zdolności intelektualnych.* E-mentor dwumiesięcznik Szkoły Głównej Handlowej w Warszawie. 2005, nr 3/10. [online]. [dostęp: 26.02.2011]. Dostępny w World Wide Web: <http://www.e-mentor. edu.pl/artykul/index/numer/10/id/156>.
- 32. Moore G., Ahmed K.: *Subj3ct A Subject Identity Resolution Service*. In: *Linked Topic Maps*. Fifth International Conference on Topic Maps Research and Applications, TMRA 2009, Leipzig, Germany, November 12-13, 2009, Revised Selected Papers. Eds. L. Maicher, L. M. Garshol. Leipzig 2009, p. 163-172. [online]. [dostęp: 6.03.2012]. Dostępny w World Wide Web: <http://tmra.de/2009/documents/TMRA2009\_Proceedings.pdf>.
- 33. Musica migrans. [online]. [dostęp: 9.03.2012]. Dostępny w World Wide Web: <http:// www.musicamigrans.de/>.
- 34. Naito M.: *Subject Headings make information to be topic maps*. In: *Information Wants to be a Topic Map.* Sixth International Conference on Topic Maps Research and Applications, TMRA 2010, Leipzig, Germany, September 29 – October 01, 2010, Revised Selected Papers. Eds. L. Maicher, L. M. Garshol. Leipzig 2010, pp. 43-51. [online]. [dostęp: 8.03.2012]. Dostępny w World Wide Web: <http://tmra.de/2010/documents/ TMRA2010\_proceedings.pdf>.
- 35. Naito M.: *Topic Maps Web Service: Case Examples and General Structure*. In: *Linked Topic Maps*. Fifth International Conference on Topic Maps Research and Applications, TMRA 2009, Leipzig, Germany, November 12-13, 2009, Revised Selected Papers. Eds. L. Maicher, L. M. Garshol. Leipzig 2009, pp. 179-184. [online]. [dostęp: 7.03.2012]. Dostępny w World Wide Web: <http://tmra.de/2009/documents/TMRA2009\_Proceedings.pdf>.
- 36. *NDLSH topic map*. [online]. [dostęp: 15.03.2012]. Dostępny w World Wide Web: <http:// infos.net.cias.kyoto-u.ac.jp:8083/ndlsh1/>.
- 37. Newcomb S. R.: *A Perspective on the Quest for Global Knowledge Interchange*. In: *XML Topic Maps: Creating and Using Topic Maps for the Web*. Eds. J. Park & S. Hunting. Boston 2002, pp. 24-38.
- 38. Nihar S., Cai Q.: *Visualizing mesh data-set using radial tree layout* [online]. [dostęp: 15.03.2012]. Dostępny w World Wide Web: <http://iv.slis.indiana.edu/sw/papers/radialtree.pdf>.
- 39. Novak J. D., Casas A. J.: *The Theory Underlying Concept Maps and How to Construct Them.* Technical Report IHMC CmapTools 2006-01 Rev 01-2008. [online]. [dostęp: 26.02.2012]. Dostępny w World Wide Web: <http://cmap.ihmc.us/Publications/ResearchPapers/TheoryUnderlyingConceptMaps.pdf>.
- 40. Novak J. D., Gowin D. B.: *Learning how to learn*. Cambridge 1985.
- 41. Onotoa Handbook. [online]. [dostęp: 3.03.2012]. Dostępny w World Wide Web: <http:// docs.topicmapslab.de/onotoa/>.
- 42. Ontopedia PSI Server. [online]. [dostęp: 6.03.2012]. Dostępny w World Wide Web: <http://psi.ontopedia.net/>.
- 43. Ontopia. [online]. [dostęp: 30.02.2012]. Dostępny w World Wide Web: <http://www. ontopia.net/index.jsp>.
- 44. Osińska V.: *Wizualizacja i wyszukiwanie dokumentów.* Warszawa 2010.
- 45. Papadakis I., Stefanidakis M., Tzali A.: *Visualizing OPAC subject headings*. "Library Hi Tech" 2008, 26 (1), pp. 19-23.
- 46. Pepper S.: *The TAO of Topic Maps. Finding the Way in the Age of Infoglut*. [online]. [dostęp: 28.02.2012]. Dostępny w World Wide Web: <http://www.ontopia.net/topicmaps/ materials/tao.html>.
- 47. Pepper S.: *Topic Maps.* In: *Encyclopedia of library and information sciences*. Ed. M. J. Bates, M. Niles Maack. vol. 7. Boca Raton [etc.] 2010, pp. 5247-5259.
- 48. *Professional Codes of Ethics for Librarians*. [online]. [dostęp: 28.02.2012]. Dostępny w World Wide Web: <http://www.ifla.org/en/faife/professional-codes-of-ethics-for-librarians>.
- 49. *Revised text of FCD 18048, Information technology Topic Maps Query Language (TMQL)*. [online]. [dostęp: 5.03.2012]. Dostępny w World Wide Web: <http://www.itscj. ipsj.or.jp/sc34/open/1728.pdf>.
- 50. Roszkowski M.: *Simple Knowledege Organization System (SKOS) reprezentacja wiedzy w sieciowych systemach organizacji wiedzy*. "Zagadnienia Informacji Naukowej" 2009, nr 1 (93), s. 89-102.
- 51. Roszkowski M.: *SKOS w pigułce*. [online]. [dostęp: 8.03.2012]. Dostępny w World Wide Web: <http://www.bn.org.pl/download/document/1260454721.ppt>.
- 52. *Subj3ct*. [online]. [dostęp: 6.03.2012]. Dostępny w World Wide Web: <https://subj3ct. com/>.
- 53. Szczuka K.: *Milczenie owieczek: rzecz o aborcji*. Warszawa 2004.
- 54. *Topic Maps Query Language (TMQL)*. [online]. [dostęp: 5.03.2012]. Dostępny w World Wide Web: <http://www.isotopicmaps.org/tmql/>.
- 55. *Wandora*. [online]. [dostęp: 30.02.2012]. Dostępny w World Wide Web: <http://www. wandora.org/wandora/wiki/index.php?title=Main\_Page>.
- 56. Woźniak-Kasperek J.: *Wiedza i język informacyjny w paradygmacie sieciowym.* Warszawa 2011.
- 57. Yi M.: *Information organization and retrieval using a topic maps-based ontology*. "Journal Of The American Society For Information Science And Technology" 2008, vol. 59, no. 12, pp. 1898-1911.

#### **Summary**

The article presents fundamental concepts referred to topic maps, and problems with subject headings' language representation in topic maps.